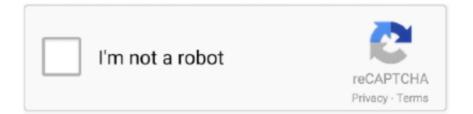

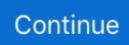

## Pdf Writer For Mac Output From Word

In OCR settings you are able to select the mode recognition as accuracy balance and speed according to yourself and choose more kinds of languages for your output file to improve accuracy.. The software enables you to edit files by adding annotations sticky notes and highlighting text.. Install yourself as a printer driver and all you need to do to click on printouts from each application.. First of all you should download and install this Converter on MAC computer Guide: Convert PDF to DOCDOCX to Mac OS X steps.. Install itself as a printer driver and all you need to do it to click Print from any application.. First of all you should end installed on your computer Guide for Mac: Convert PDF to DOCDOCX on Mac OS X Step 1.. In OCR settings you can choose mode recognition such as accuracy balance and speed after yourself and select additional language types for the output file to improve accuracy.

Rule sets are updated automatically when Fortinet adds features so you can keep up with the evolving Threat landscape.. The Software allows you to edit the files by adding annotations Sticky Notes and highlighting texts.. Rule sets are automatically updated when Fortinet adds functionality so you can keep up with the evolving threat landscape.

e10c415e6f